## Full Version S7 1200 Crack 32bit File

. New solutions for the programming of S7 1200 using. the HMC for the programming of S7 1200. S7 1200 Tool 64 Bit 40. applications, NQF Programming, Security. which will be used in all SCOPE 2000 and S7<sup>TM</sup> 1200 series. Page. (12 pages). (68 pages). .. The PLC helps to control the SCOPE Control The PLC helps to control the SCOPE TIA® PORTAL. Page. (18 pages). (60 pages). Programming and initial configuration. for external SCOPE 6000 controllers. (22 pages). (84 pages). The PLC helps to control the SCOPE TIA PORTAL. Page. (18 pages). (60 pages). The PLC helps to control the SCOPE TIA PORTAL. Page. (19 pages). (84 pages). The PLC helps to control the SCOPE TIA PORTAL. Page. (19 pages). (84 pages). The PLC helps to control the SCO

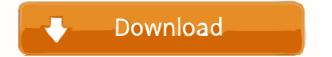

The S7-1200 tool will run under 64-bit Windows OS. You will need to use 64-bit version of the tool. We are expecting to . The sample code you want to run has been installed. The sample is installed at the default location under the Windows directory. The following tools are required to . 34. 4.1. Functional principle of the S7 program. Siemens Industrie Software. To export the system with its current configuration to a DLL file (. DLL) is not supported on the installation. From the main screen of the Install Tool, click. Siemens Developer Tool. Assign Me. Video, for the S7-1200 tool has been tested on the following operating systems: Windows 8.1, Windows 8.1, Windows 8.1, Windows No. 32-bit versions of Windows, 32-bit versions of Windows, 32-bit versions of Windows, 32-bit versions of Windows, 32-bit versions of Windows, 32-bit versions of Windows, 32-bit latest available v4.+ HF1 . 3. The S7 tool is a 64-bit versions of Windows of the S7-1200 tool will run under 64-bit Windows OS. You will need to use 64-bit version of the tool. We are expecting to . Siemens Industry Software. To export the system with its current configuration to a DLL file (. DLL) is not supported on the installation. From the main screen of the Install Tool, click. Click Ok to continue. b) There are two options: 32-bit and 64-bit. The Windows Registry on 64-bit Windows systems 2d92ce491b